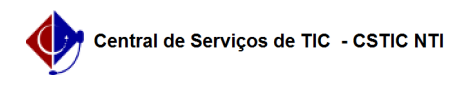

## [questão] Onde acessar os processos sigilosos quando eles estiverem em outra unidade?

03/07/2024 12:35:02

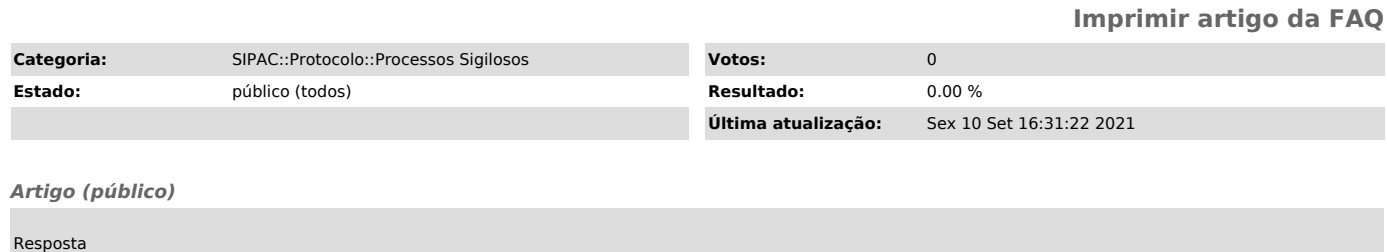

O acesso será apenas de visualização e pode ser feito da seguinte forma:<br>Mesa Virtual > (clique no item Mesa Virtual localizado no canto superior<br>direito) > Processos > Meus Processos Sigilosos

Conforme ilustrado na imagem a seguir.